## xhypo

## Development of a Seismicity Classification Program 'xhypo' (2)

 $\# \qquad \qquad [ \; 1 ]$ # Yasuhira Aoyagi[1]  $[1]$ [1] CRIEPI

 $\times$  Window  $\times$  Window

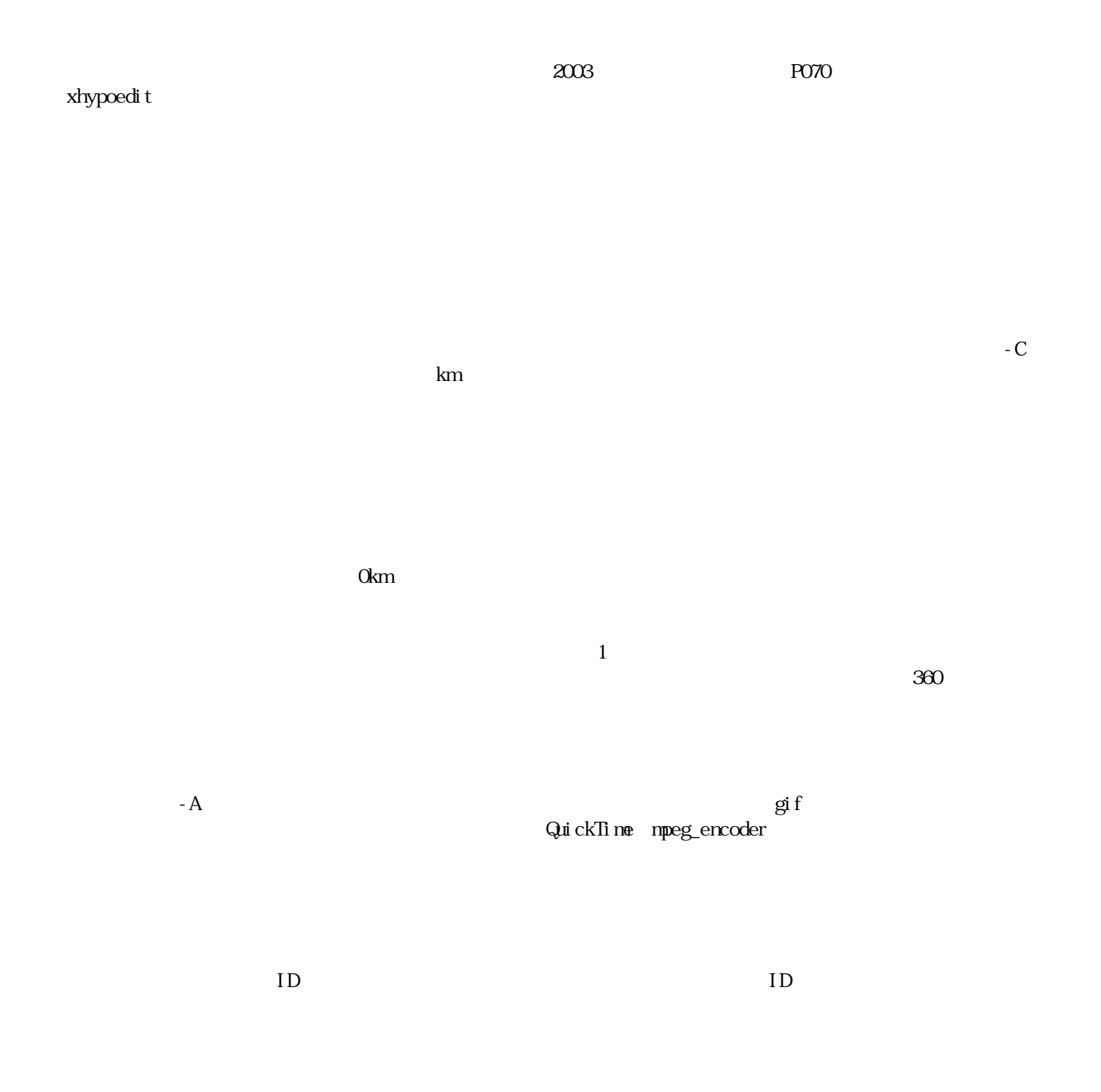

 $\begin{array}{lll} \mbox{MT} & \mbox{N}\, \mbox{T} \end{array}$